Материально-техническое обеспечение образовательной программы среднего профессионального образования по специальности 23.02.01 «Организация перевозок и управление на транспорте (по видам)

Таблица 8 – Материально- технические условия для проведения аудиторных занятий в ПИЖТ УрГУПС

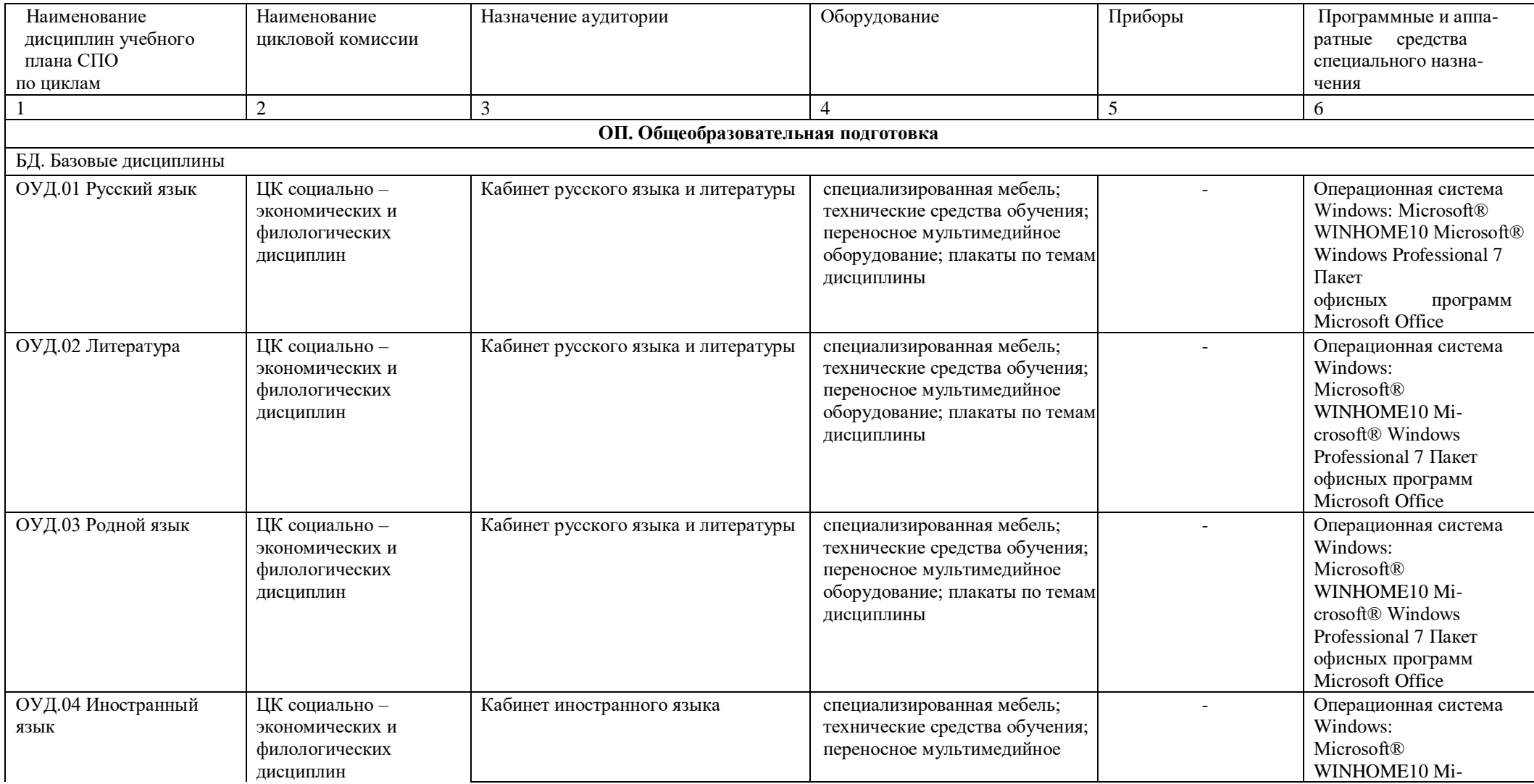

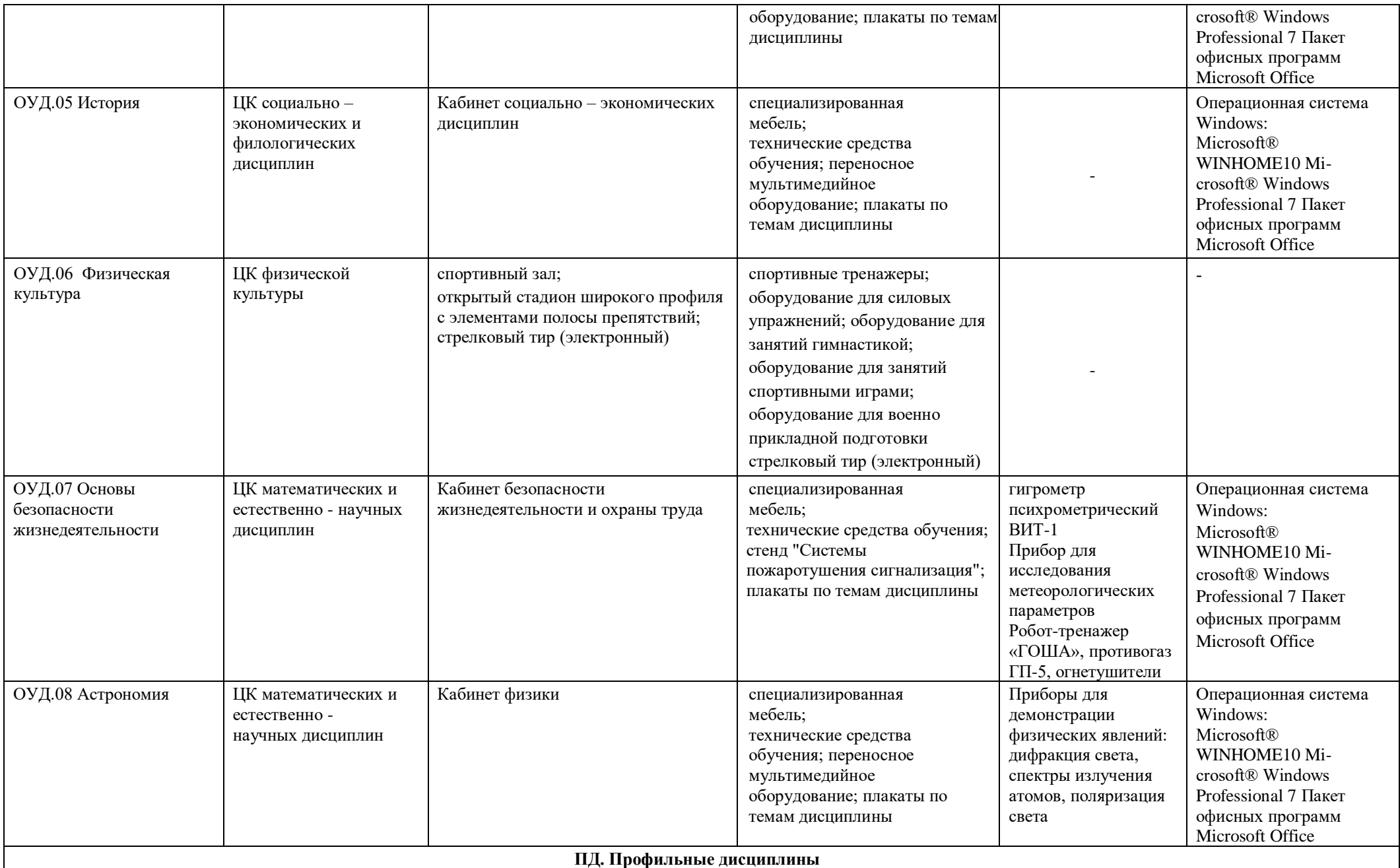

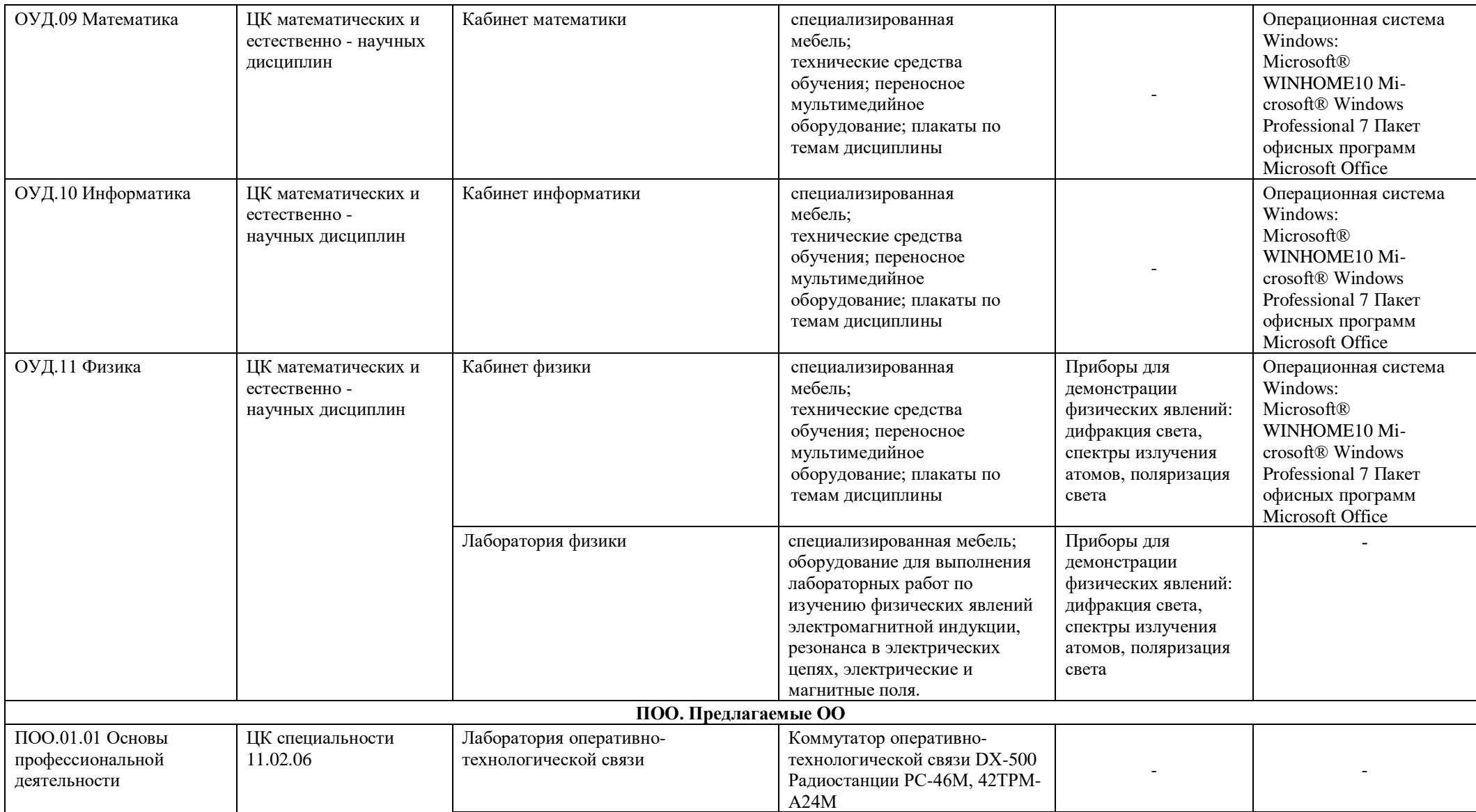

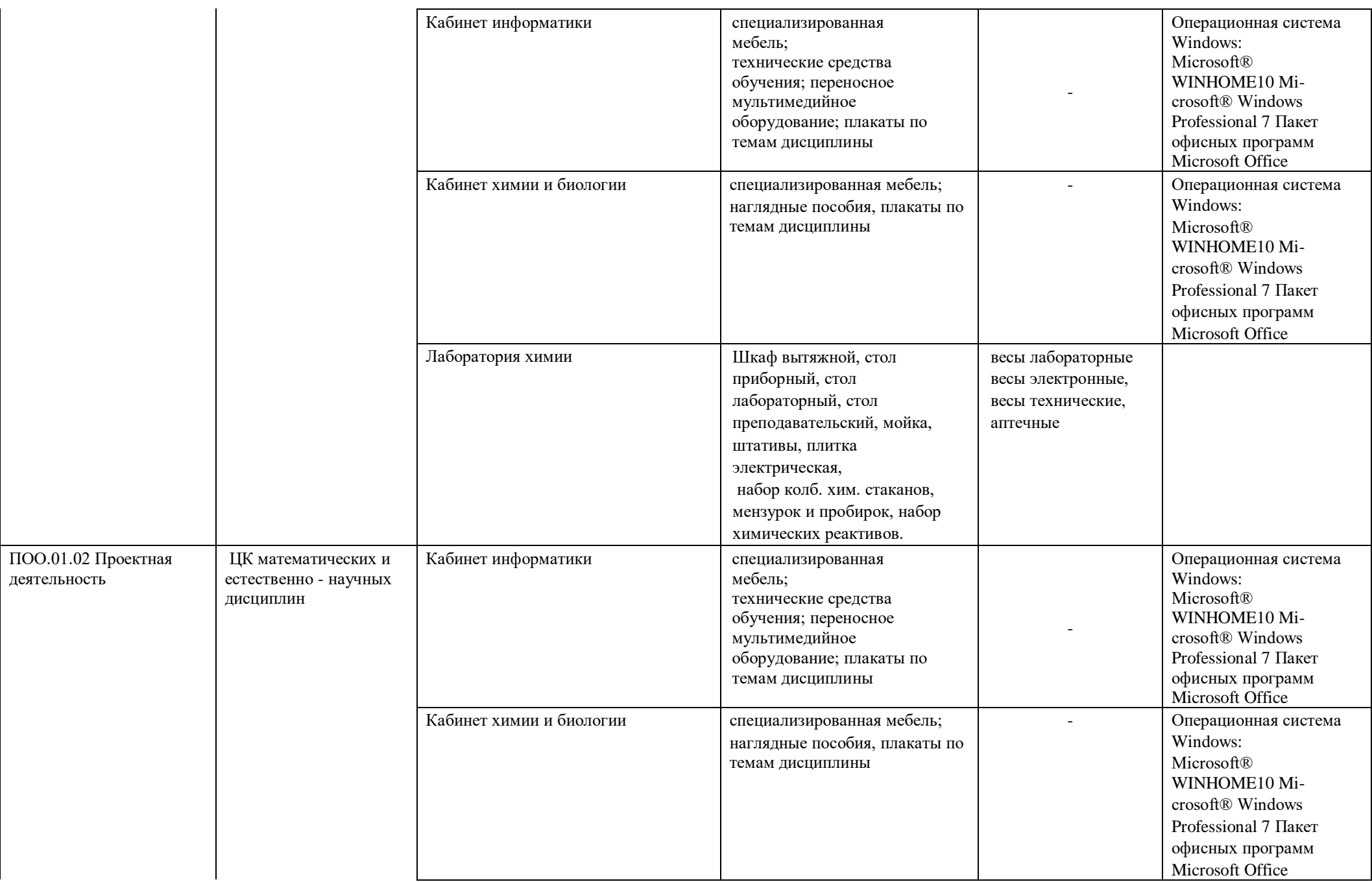

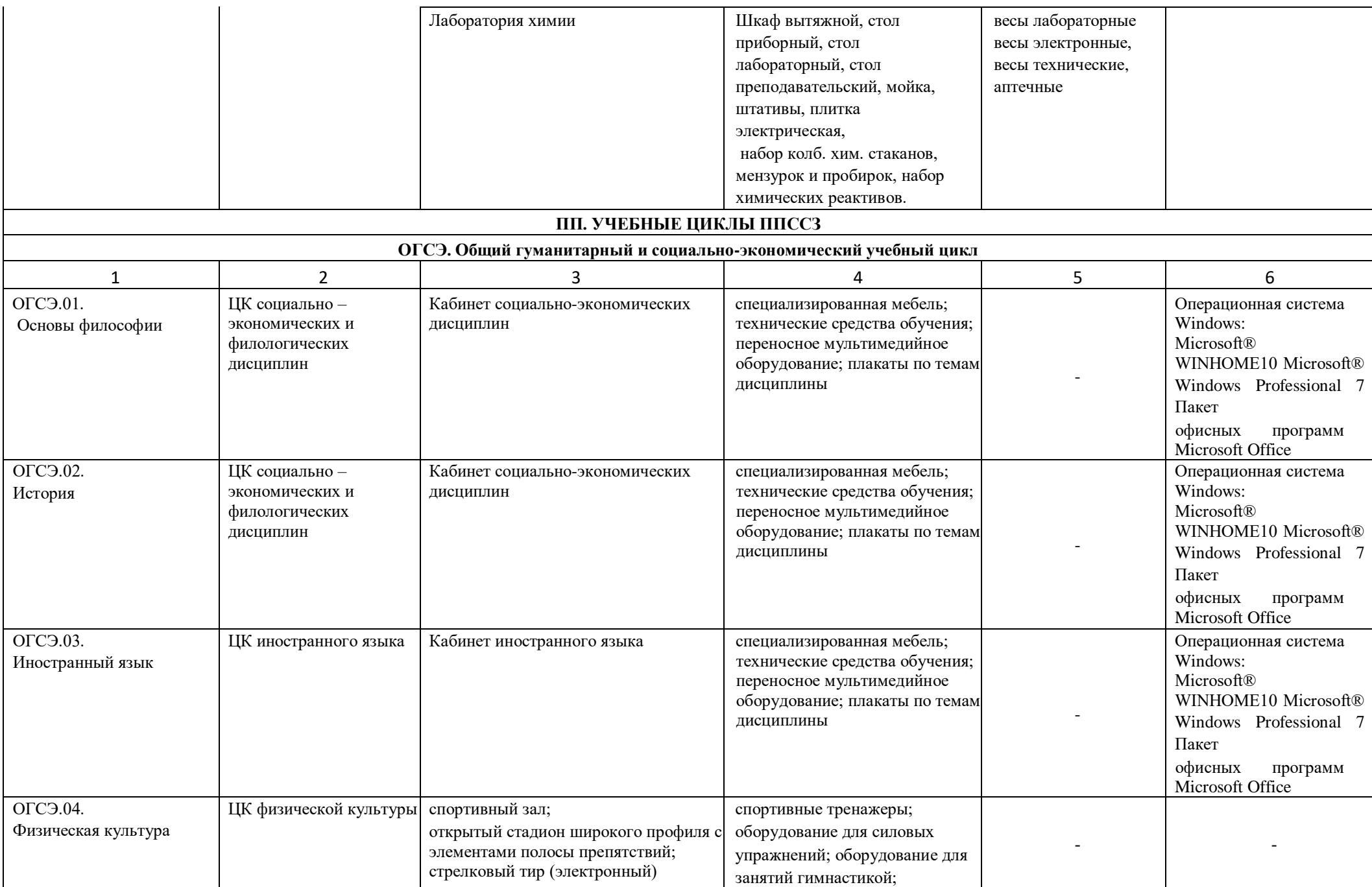

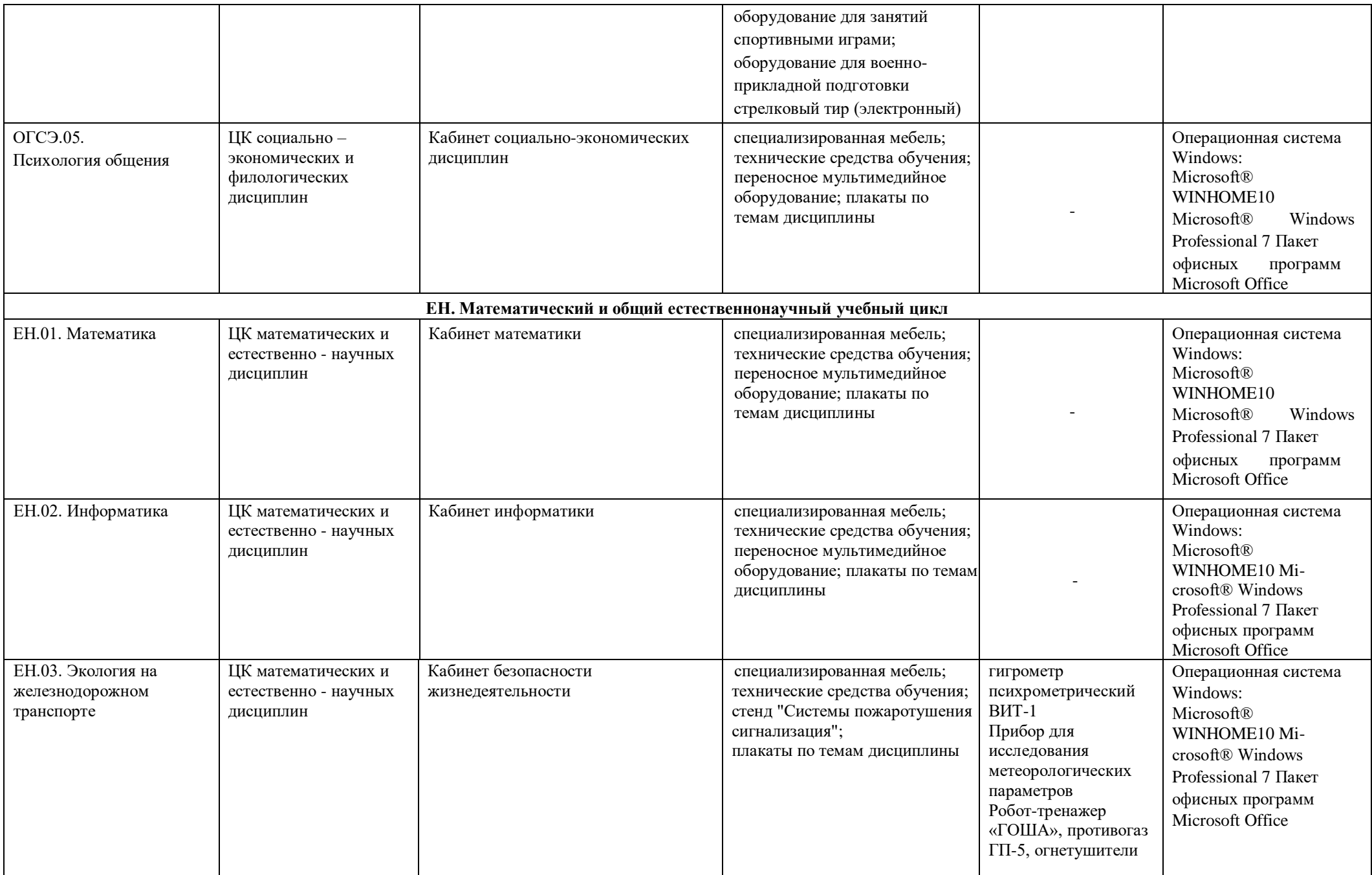

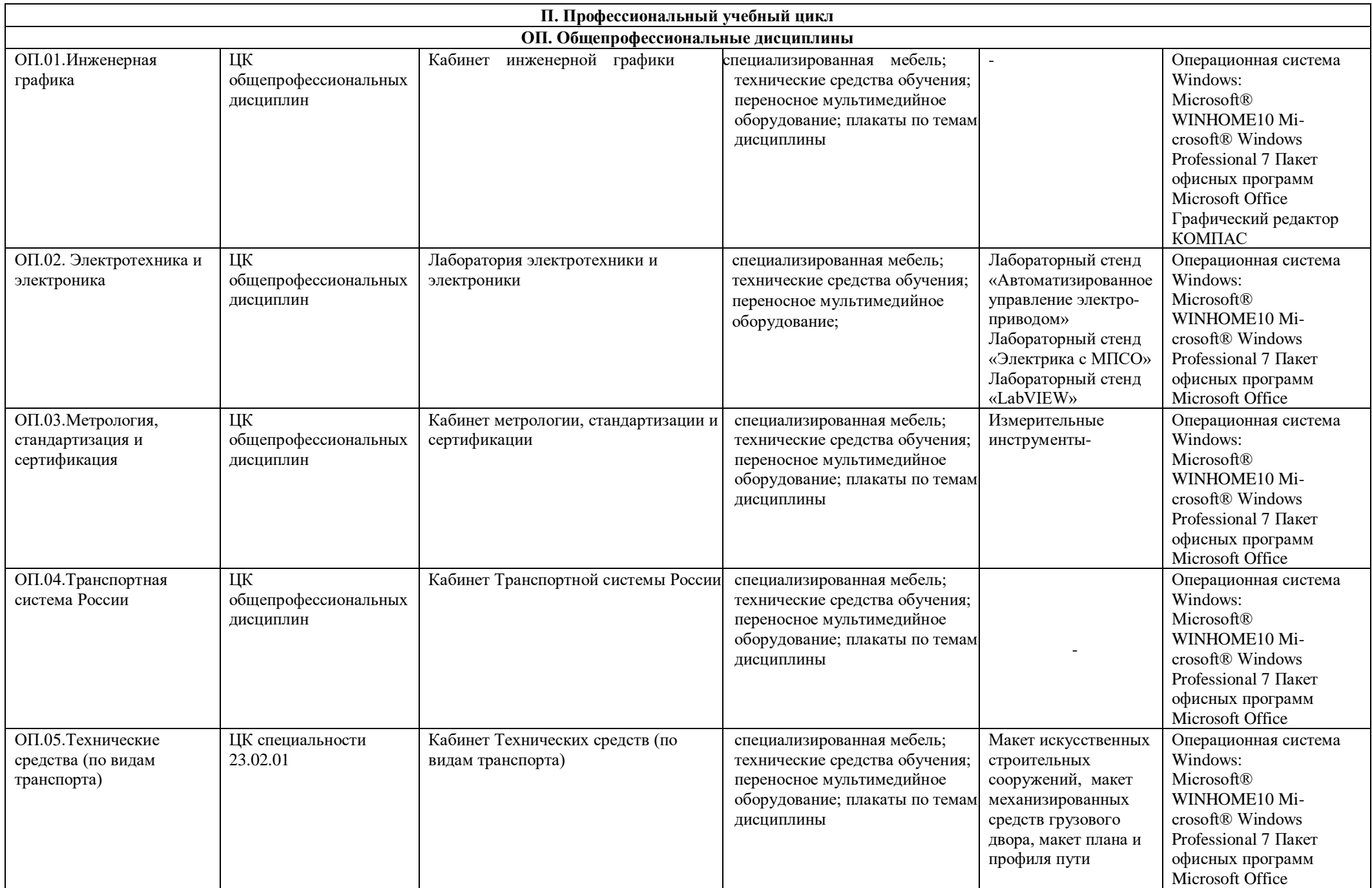

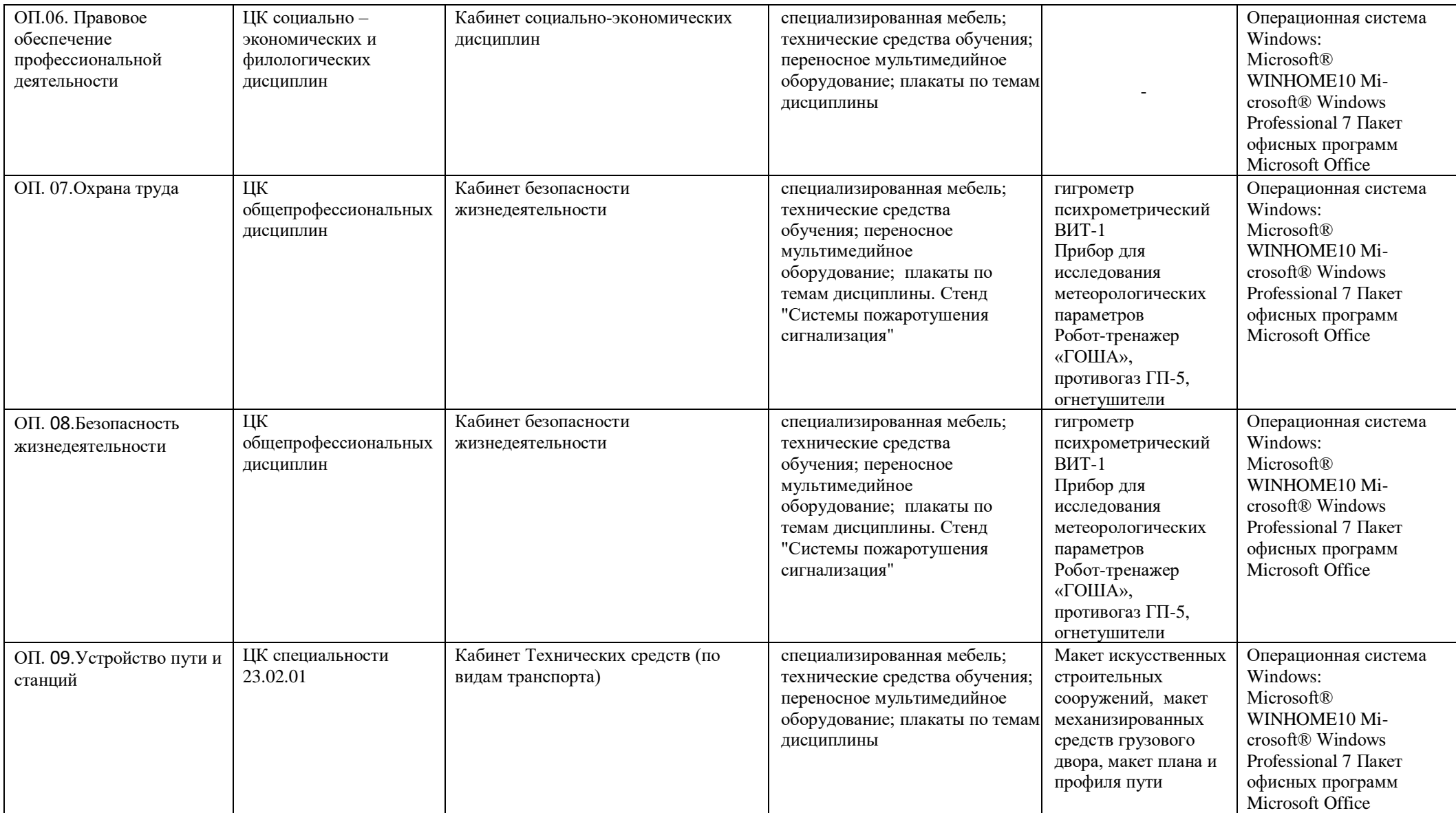

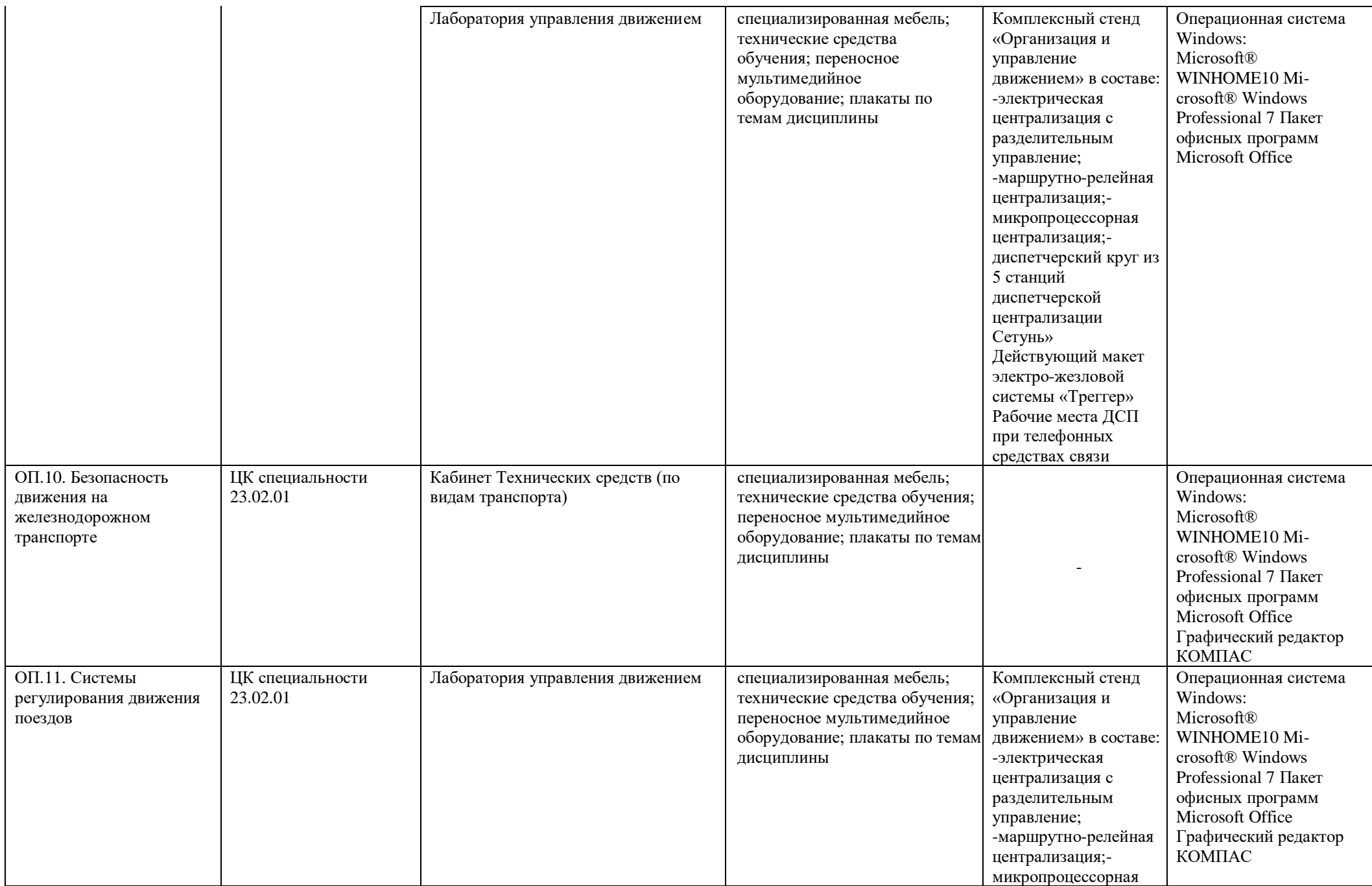

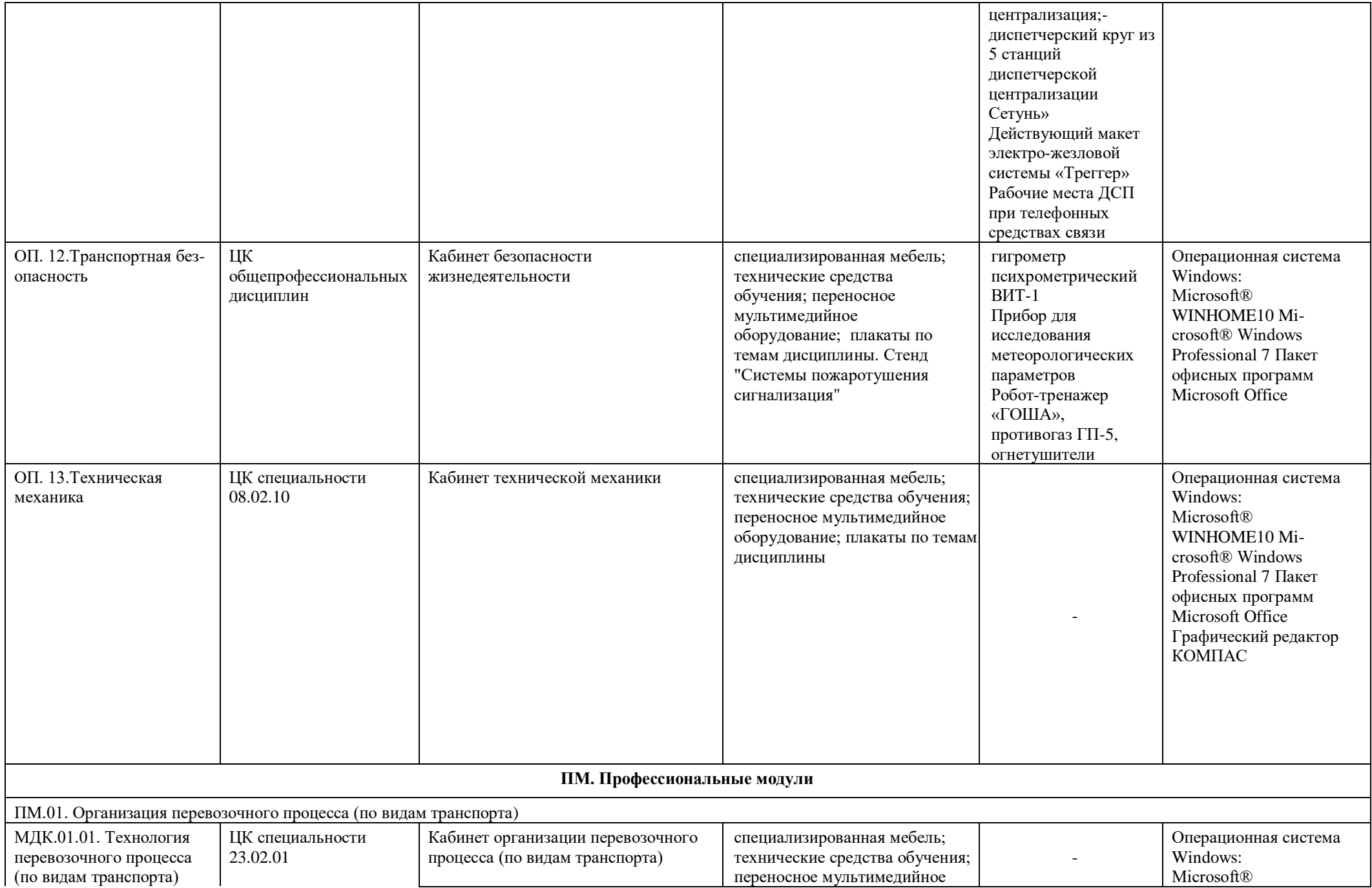

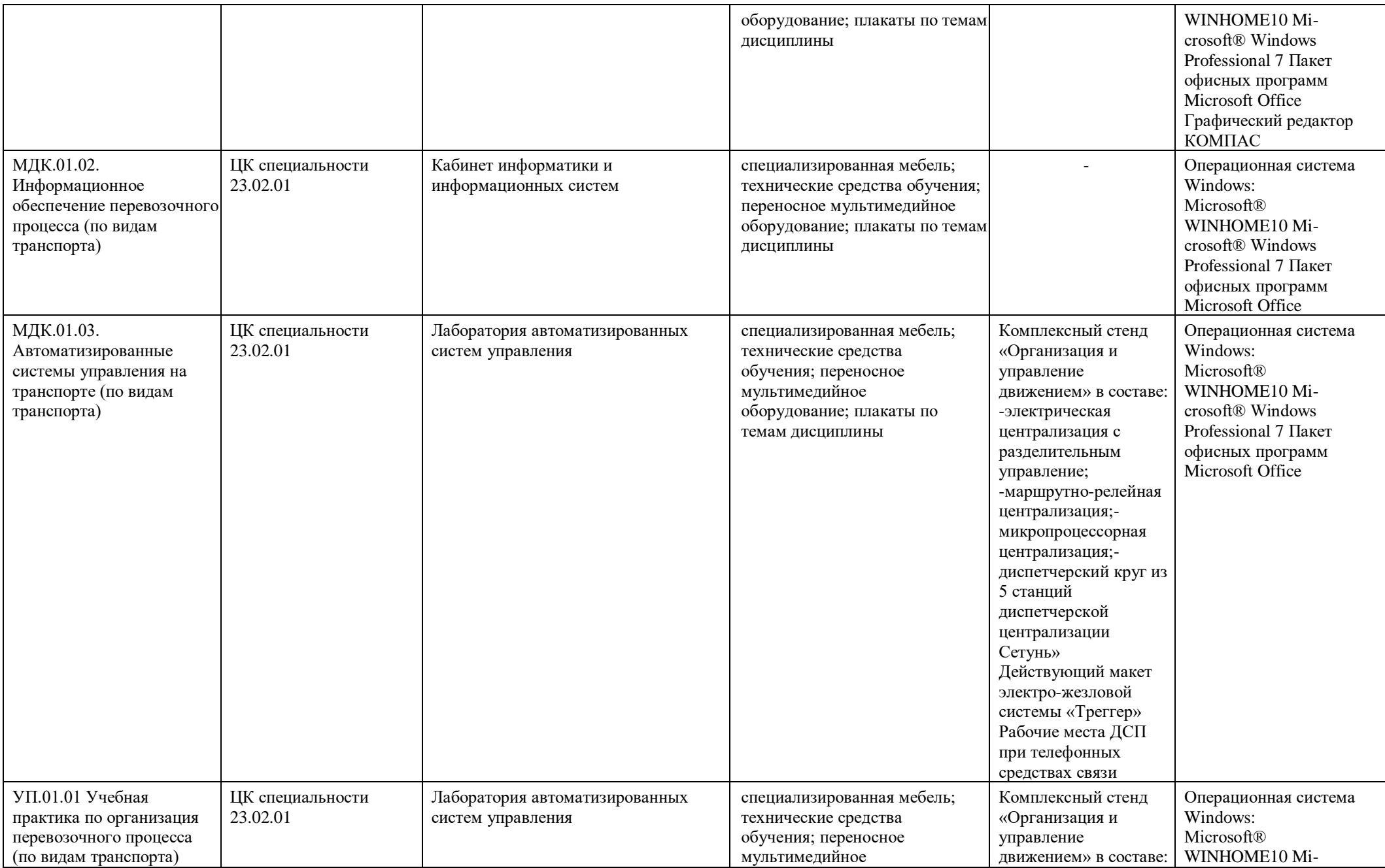

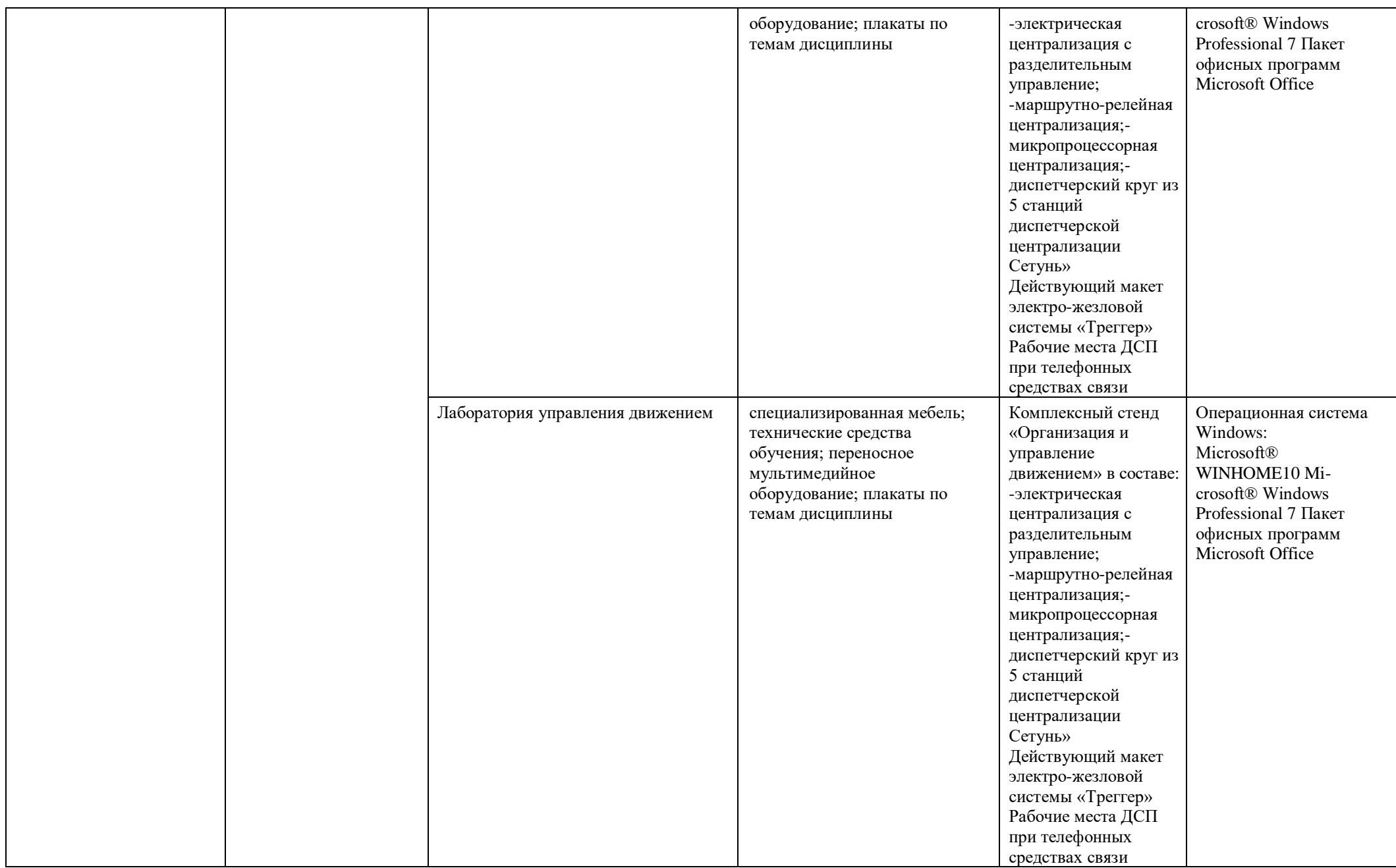

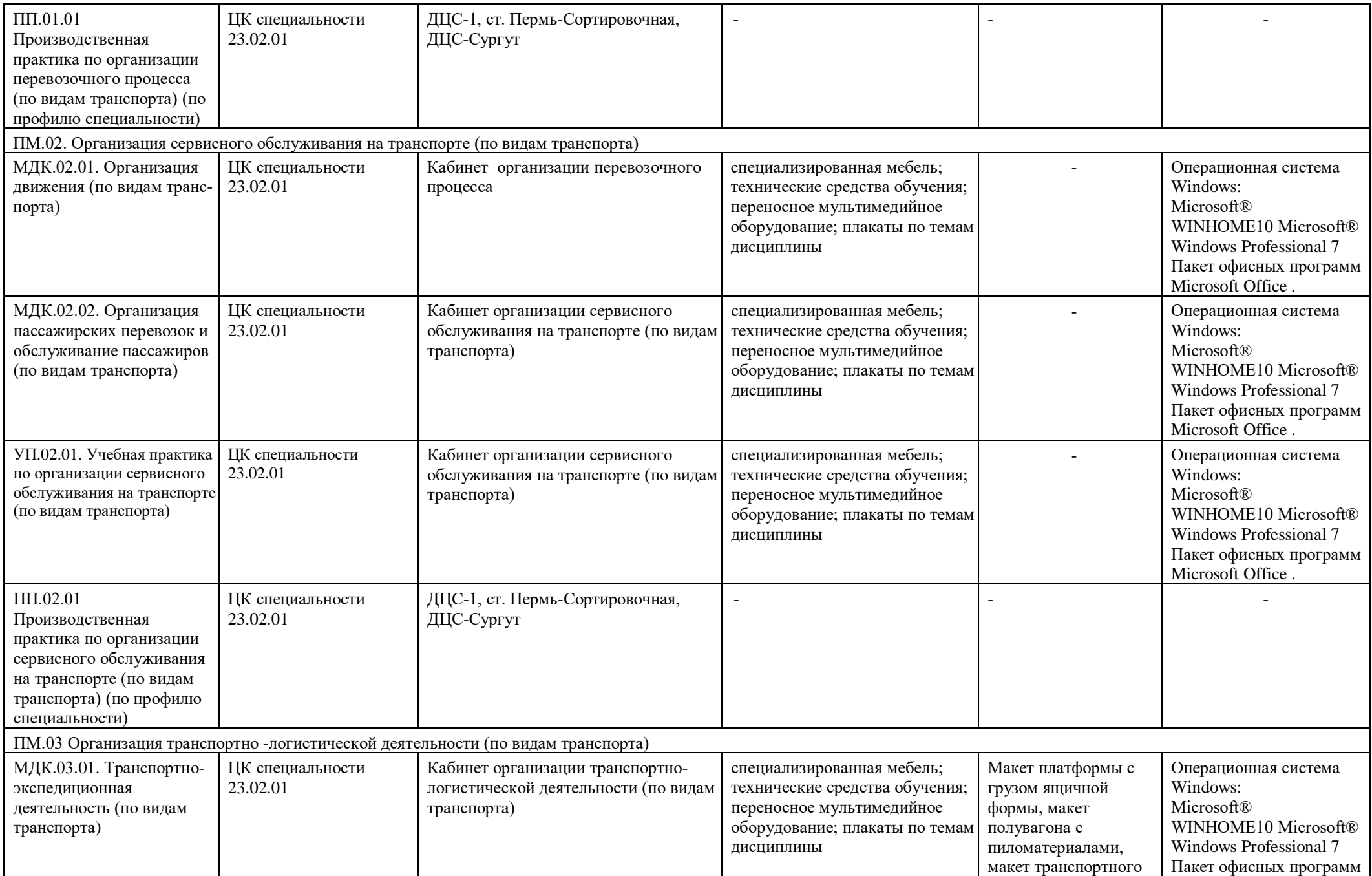

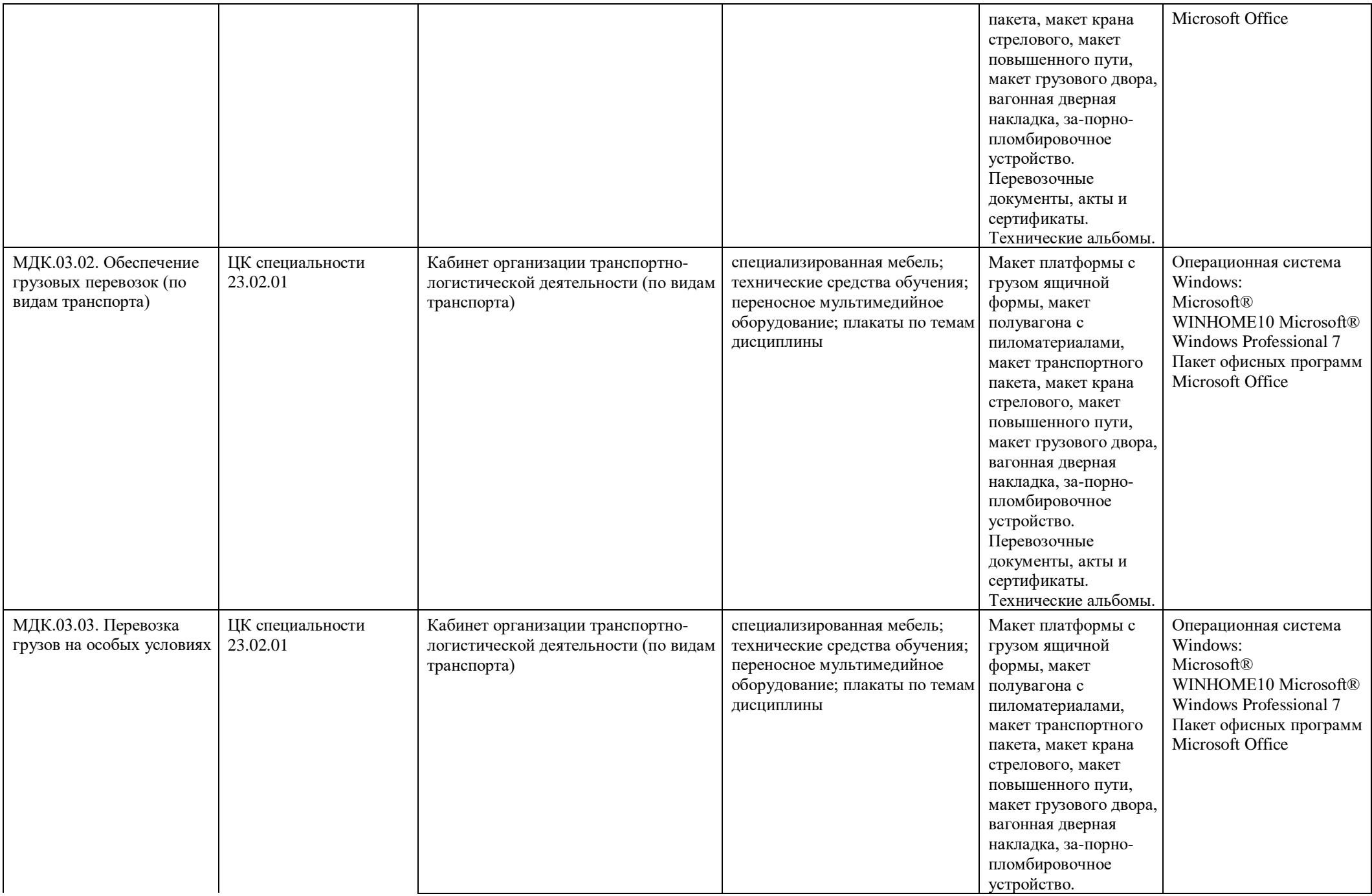

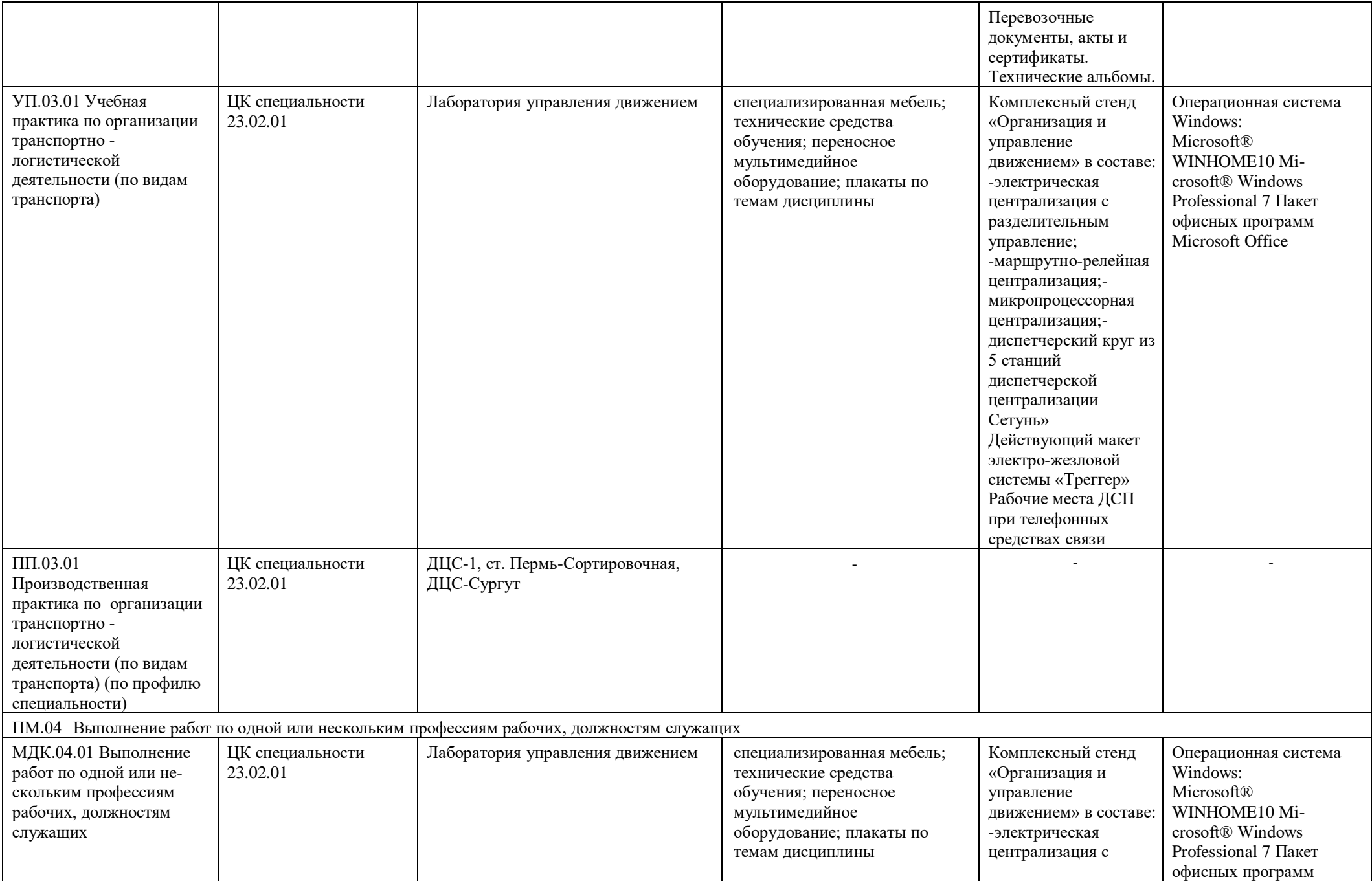

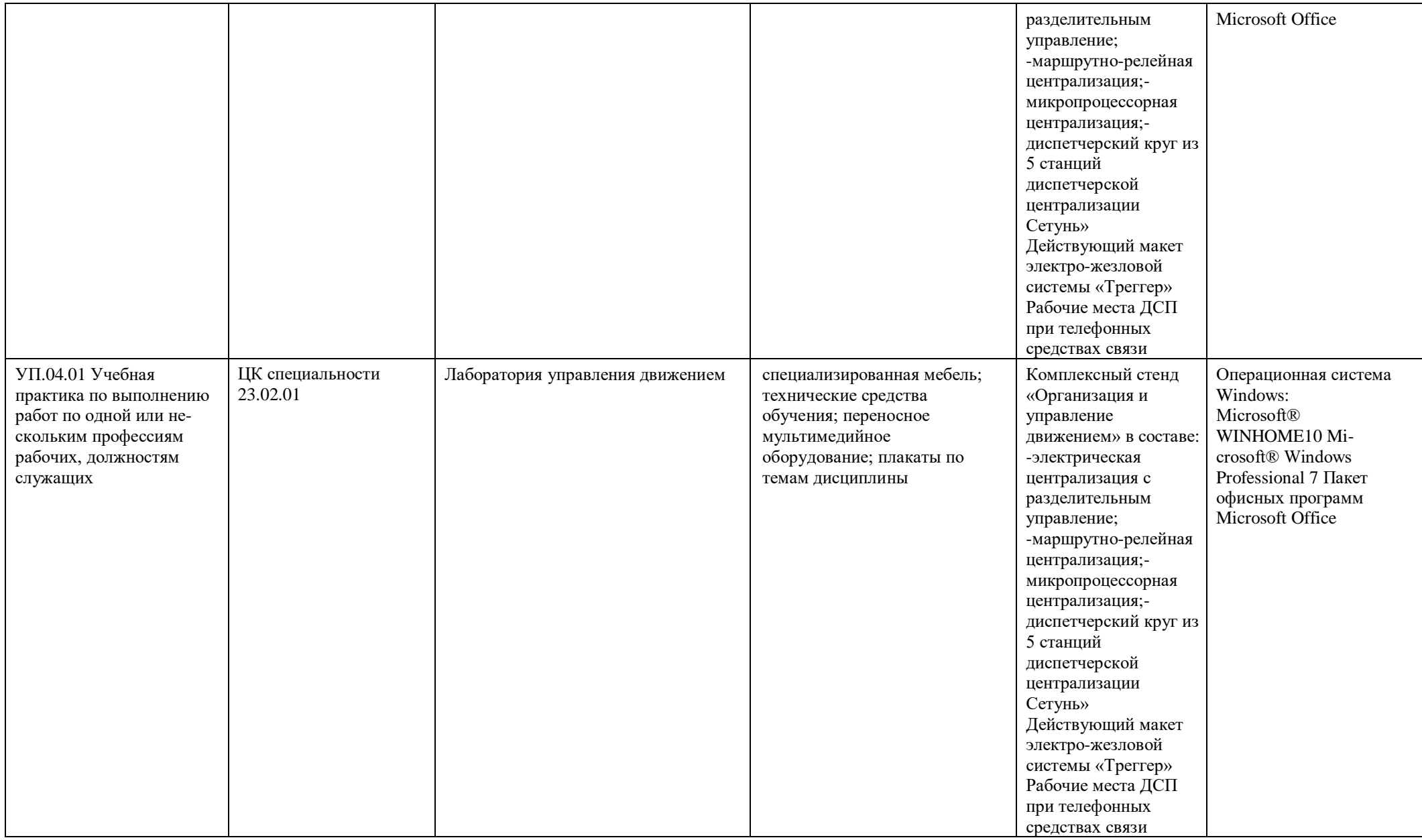

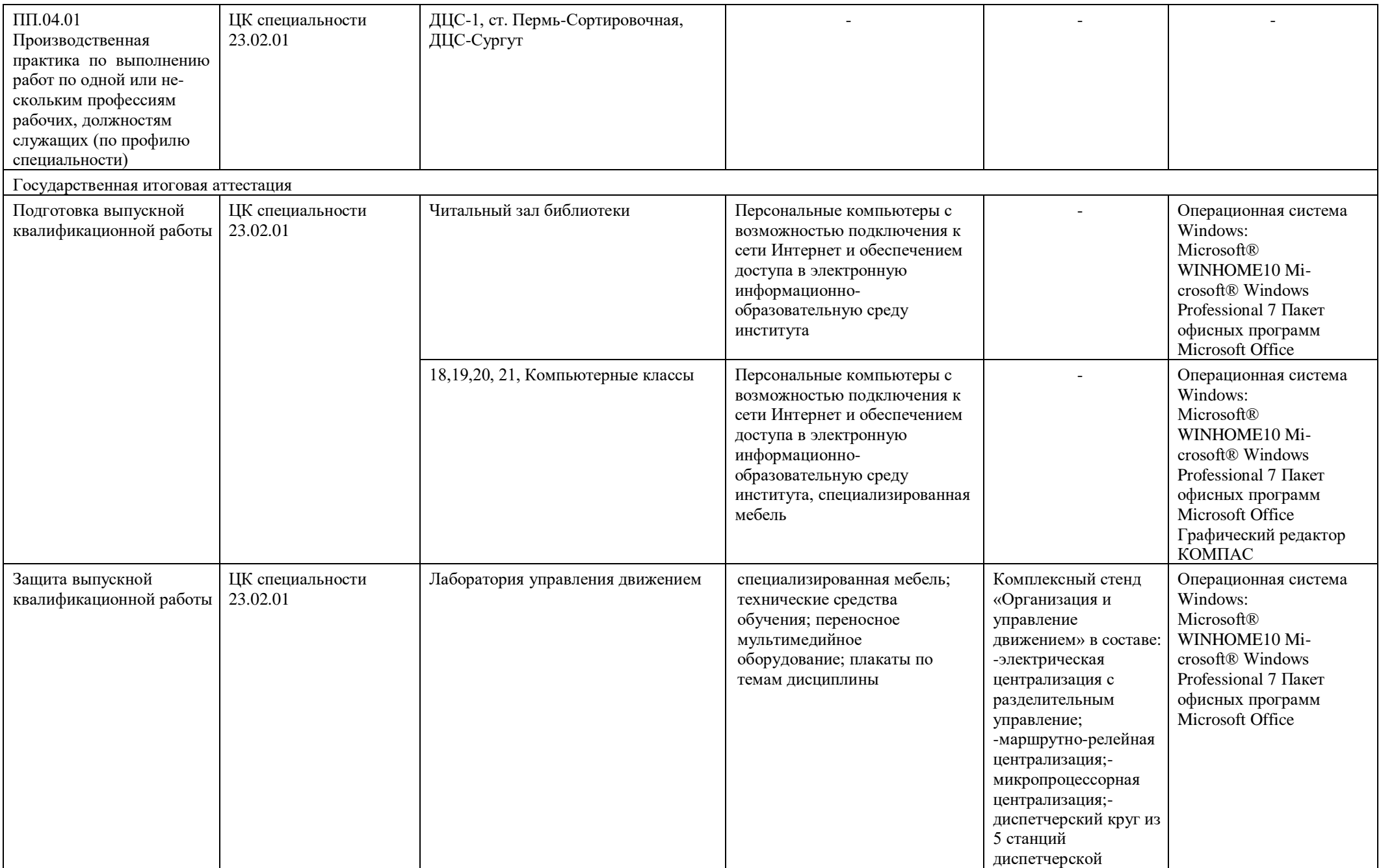

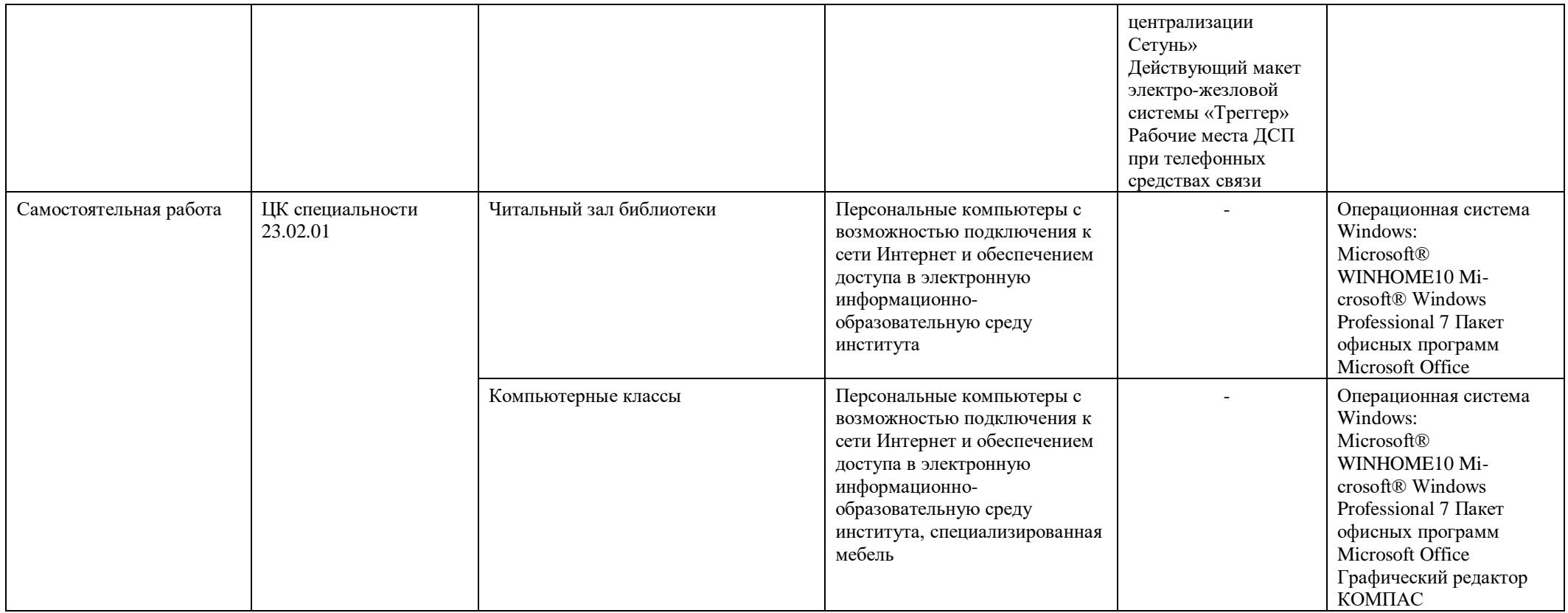

## **Материально-техническое обеспечение для воспитательной работы.**

Для реализации воспитательной работы используется материально-техническая база: актовый зал (200 посадочных мест), спортивный зал, открытый стадион широкого профиля с элементами полосы препятствий; стрелковый тир (электронный), библиотека, читальный зал с выходом в Интернет, музей, методический кабинет.